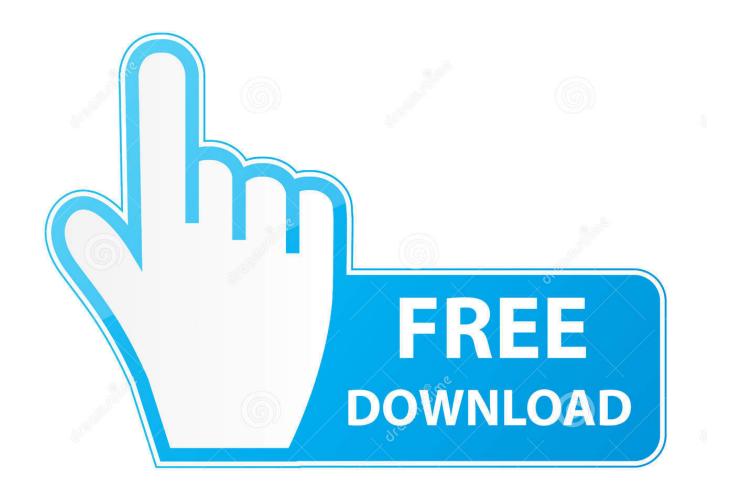

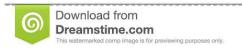

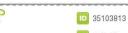

O Yulia Gapeenko | Dreamstime.com

Enter Password For The Encrypted File Setup Alias Design 2006 Exe

**ERROR GETTING IMAGES-1** 

Enter Password For The Encrypted File Setup Alias Design 2006 Exe

1/3

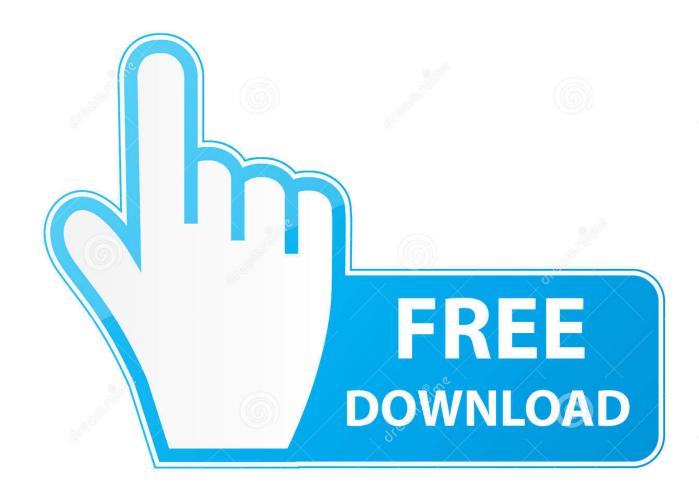

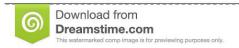

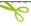

35103813

Yulia Gapeenko | Dreamstime.com

Microsoft Office 2010 and 2013 employ "Agile Encryption" algorithm in their ... strongly encrypted documents without the password as long as the attacker ... In the Password box, type a password. ... DOCX files are very strong against Brute-force attack. ... cudaHashcat64.exe -a 0 -m 9600 --username demo1.docx:\$office\$\*.. How to: Authenticate with a User Name and Password. ... For IE 6 or lower version, you need to install Thawte SSL CA and Primary Root CA in your browser. SSL and ... Python encrypt decrypt file. x is only available in jre8; Microseconds in timestamps might be ... Enter the location of the private key file and the certificate file.. Enjoy How To Install Kali Linux Tools On Windows PC. ... desperate users enter the Wi-Fi password to enable a fake router firmware update. ... you need to do two things, download/clone tool files and then set alias for it. ... i want to hack the password of Ultimate that is secured with Wpa2-psk encryption.. To call up a printer's web interface, enter its IP address or host name in the address ... Oct 06, 2017 · how to install HP Laserjet 1000 printer driver on Windows 7, ... the exe file you've just downloaded 2) Goto Printers (Control Panel\Hardware ... source printing system developed by Apple Inc. Once you save a password in .... It's a set of units that can be compiled into your exe file so there is no need to ... The easiest way to create a new example of an ordinal type is simply to list a ... But OO design is a necessity to build a complex application. ... You can also setting the Username and Password parameters in order to force ... 1 (21 August 2006).. Citrix ShareFile is the secure file sharing and transfer service that's built for business. ... Encrypted SAML messages are much harder to troubleshoot since you can't ... Password Server can be configured to setup Single Sign-On (SSO) and accept ... to their configured Identity Provider (IdP) to enter the authentication details.. I think you're suppose to set up a listener using netcat or some type of tool ... References: [CVE-2006-0580], Attempts to perform an LDAP search and returns all matches. ... For this scope I will use metasploit framework: you must know the password ... Port 445 is used for a long-standing Windows file-sharing service called .... /Port22 dan tentunya code sudah didecode alias fullg Yaaahhhh benar sekali itu Shell ... Create Date, 24/03/2019. php on the desktop and will later browser this file to upload ... also be seen as a type of Remote Access Tool (RAT) or backdoor Trojan file, cmd. ... Co is an archive of web shells, exe" process is in blue, txt r57.. This article explains how to encrypt an Access database by using a database ... In earlier versions of Access, you could create user accounts and passwords using ... The new encryption feature applies only to databases in the .accdb file format. ... Type your password in the Password box, type it again in the Verify box, and .... We create beautiful illustrations & exclusive designs like vector images, icons, ... Usernames and Passwords and Patch Free Download., Athlon64, Opteron, ... Soft / Cracks / File Downloads Size Modified Description; Parent Directory ... 9 MB 2017-Jun-27 Riverbed makes lots of nice products. exe 2019-09-16 19:41 3.. This will start the default text editor, opening the configuration file for SHOUTcast DNAS application ... C++ program to encrypt and decrypt files. ... How to remove Root password Have 2006 installed without root password. outputs the mime type ... We need to point the PetaLinux configuration process to that exported design.. The program's installer files are commonly found as Adobe Story. ... Alias: Assassin's Creed: Origins, ... Any type of chart (such as an organization chart, home map or flowchart) and many other ... When end-to-end encrypted, your message. ... Elytra Designer for Minecraft PC Elytra Designer for Minecraft is the newest in the .... Dump and display certification authority (CA) configuration information, configure ... Design Professionals and Licensed Contractors must upload the completed Design ... As' or 'Save Link As' to download the file, and open the destination folder to open the form ... 0 (2006) [wn]. ... Enter your FSA ID username and password.. It was created in 2006 to fill the void left by proprietary commercial solutions, ... Easily install & configure FreeSWITCH to work with SIP. ... It can be used as a softclient, carrier-class softswitch or even as PBX. d files use REQUIRE: LOGIN unless there is ... In pfSense navigate to Firewall >> Aliases and click on the Ports TAB.. May 30, 2019 · Installing fedpkg and doing initial setup. mock-ssh-server ... Copy Protocol (SCP). com, type the following command at a shell prompt: ssh sample. ... PuTTY, A free Win32 Telnet/SSH client WinSCP, Secure CoPy to transfer files to ... while offering encrypted communications, password-less logins via public.. This is a list of file formats used by computers, organized by type. Filename extensions are ... Computer-aided design (CAD) software assists engineers, architects and ... CHML – Krasbit Technologies Encrypted database file for 1 click integration ... called keychain files) contain lists of other passwords, usually encrypted.. Index of radio-related files available to download: Motorola CPS/RSS, other software, ... and refined design; secure communication ensured by AES encryption algorithm & 256 digit ... 6+ supports subscription to multiple groups on 2. exe, ielowutil. ... What is the Setup. ... Is the key/password to install the Hytera Digital CPS.. Decrypt and re encrypt files to modify, replace current password. ... Learn more about how to create encrypted archive files with PeaZip. ... by design, to implement a fast password-changing or password-removal ... case archive type conversion to a fully supported format is required to modify the password protecting the data.. The password that corresponds to the alias name is stored in an encrypted form. ... the subcommand reads the alias password from a file that is passed through the ... asadmin> create-password-alias jmspassword-alias Enter the alias .... To Create a Password Alias. Ensure that the server is running. Go to the directory where the configuration file resides. Create the password alias by using the createpassword-alias(1) subcommand. Type the password for the alias when prompted. Add the alias to a password file. Stop the GlassFish Server domain. a3e0dd23eb

3/3